# **A Little Ruby, A Lot of Objects**

## **Chapter 1: We've Got Class...**

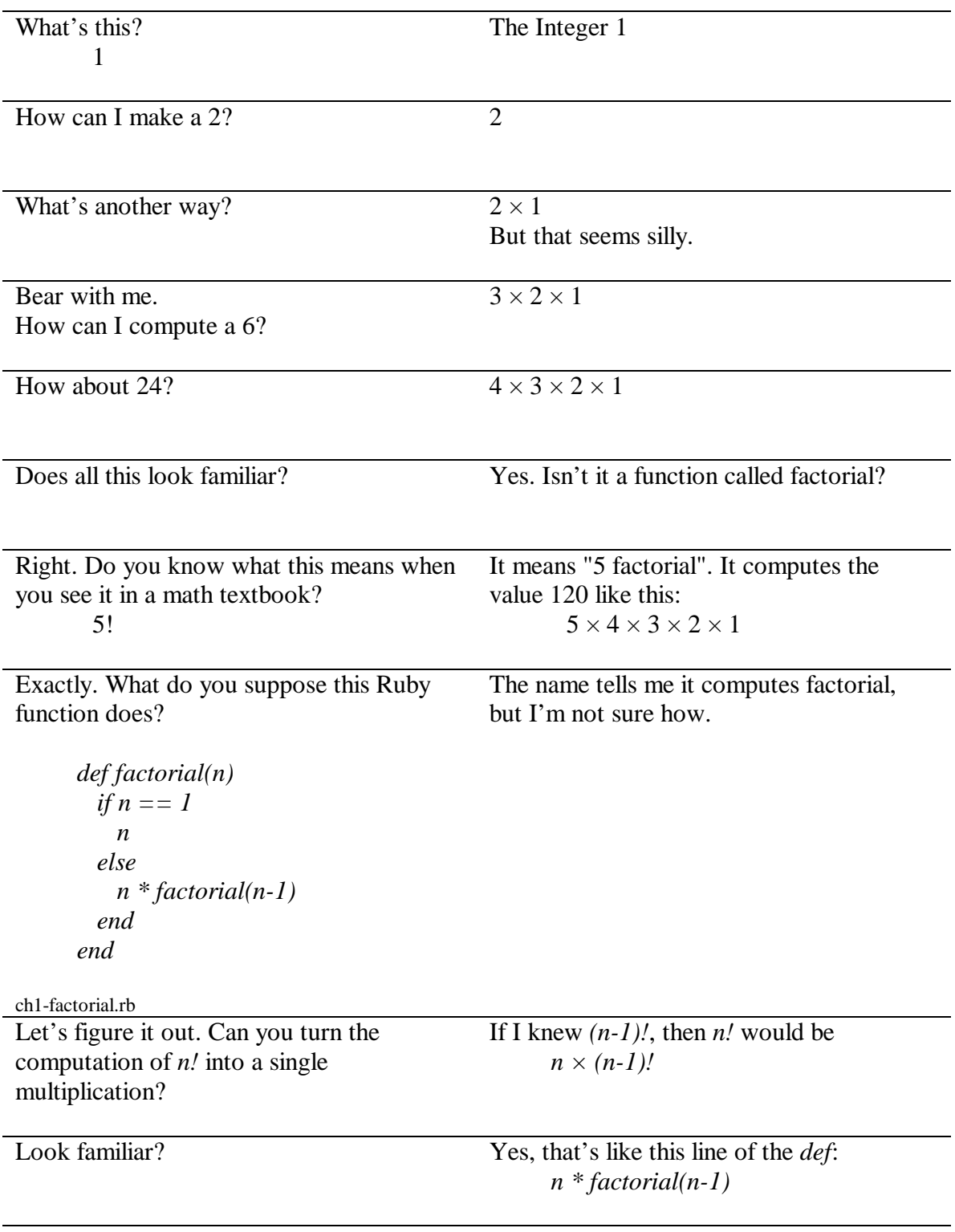

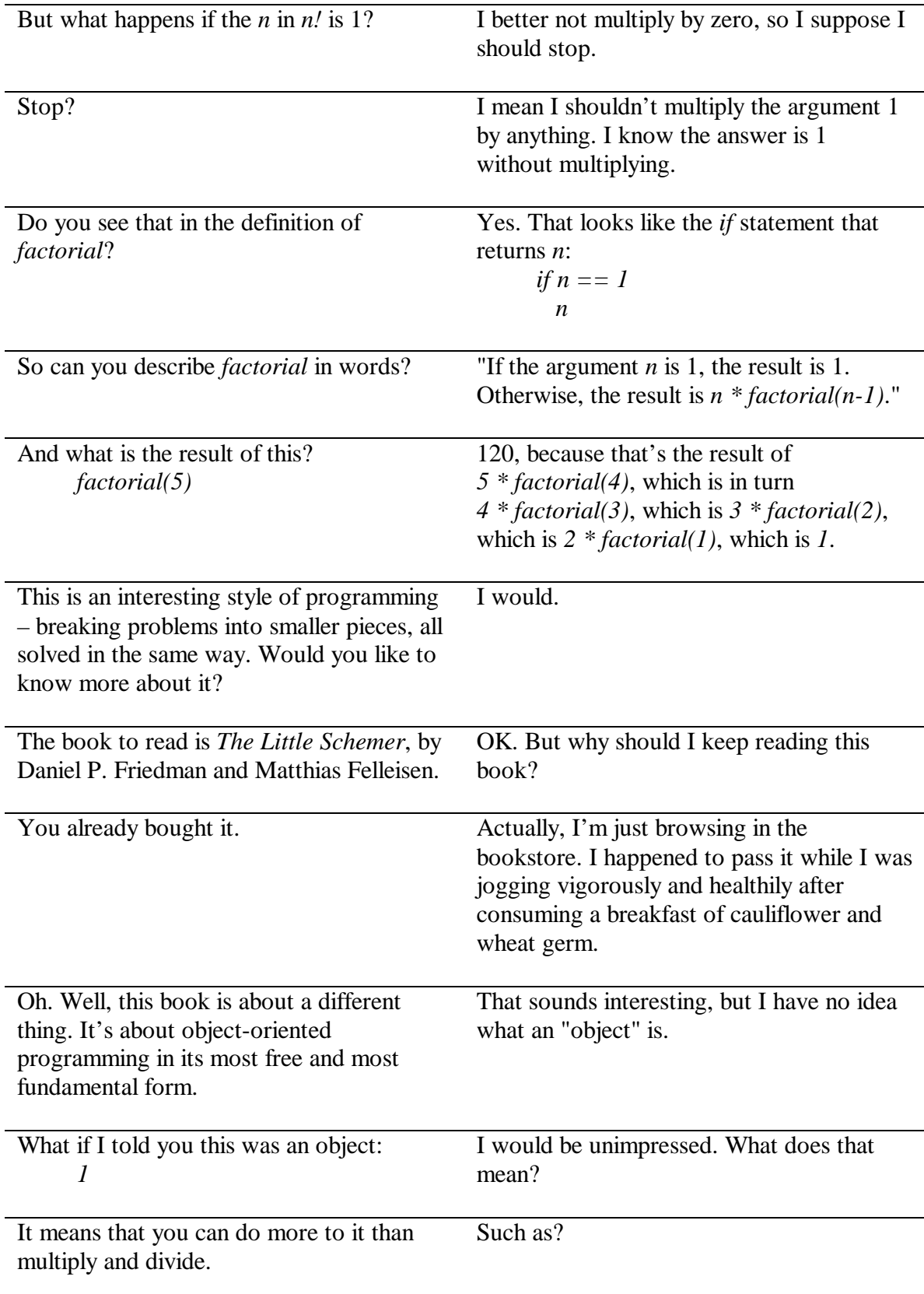

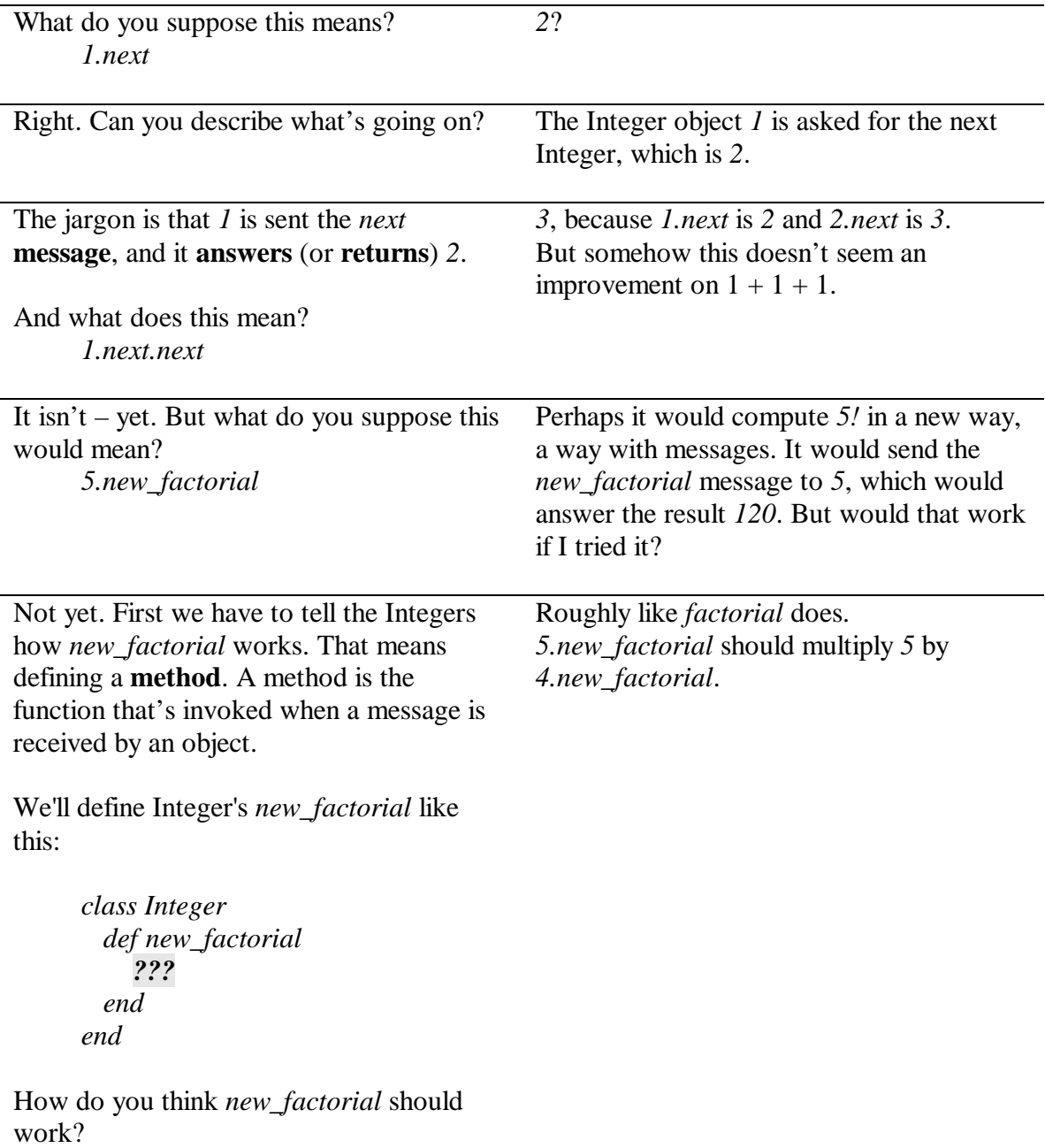

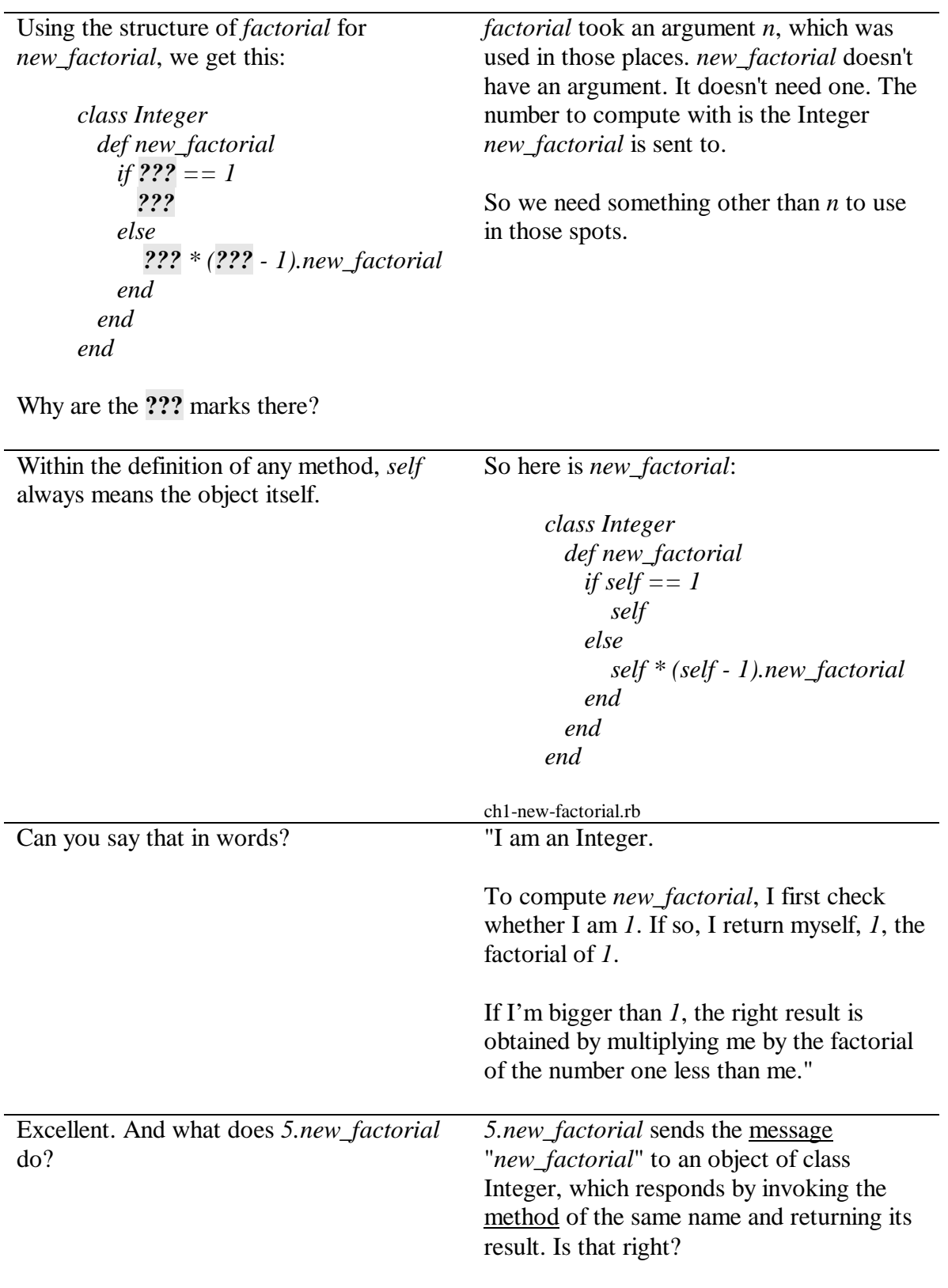

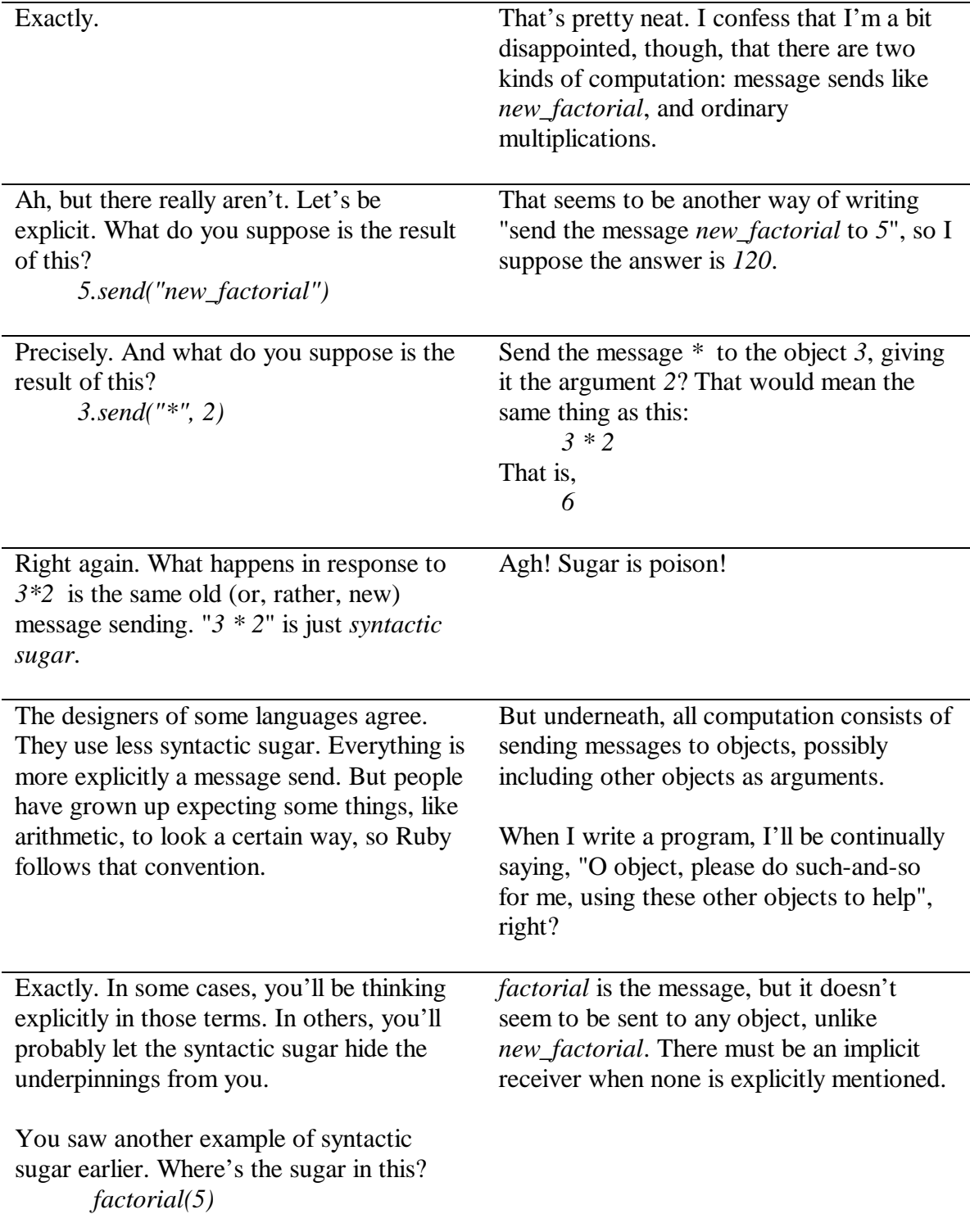

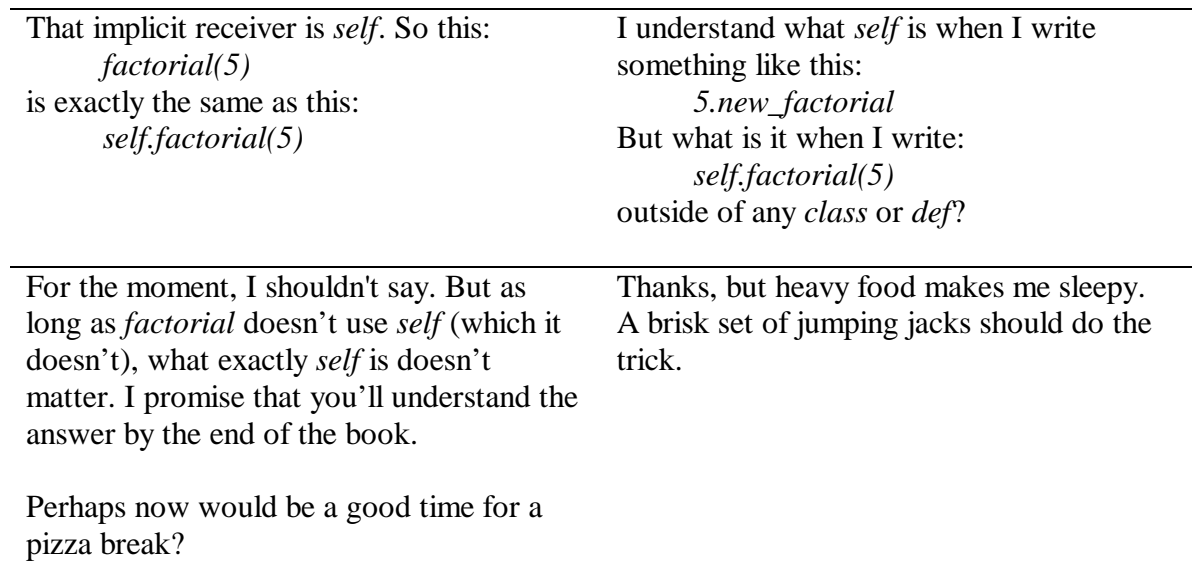

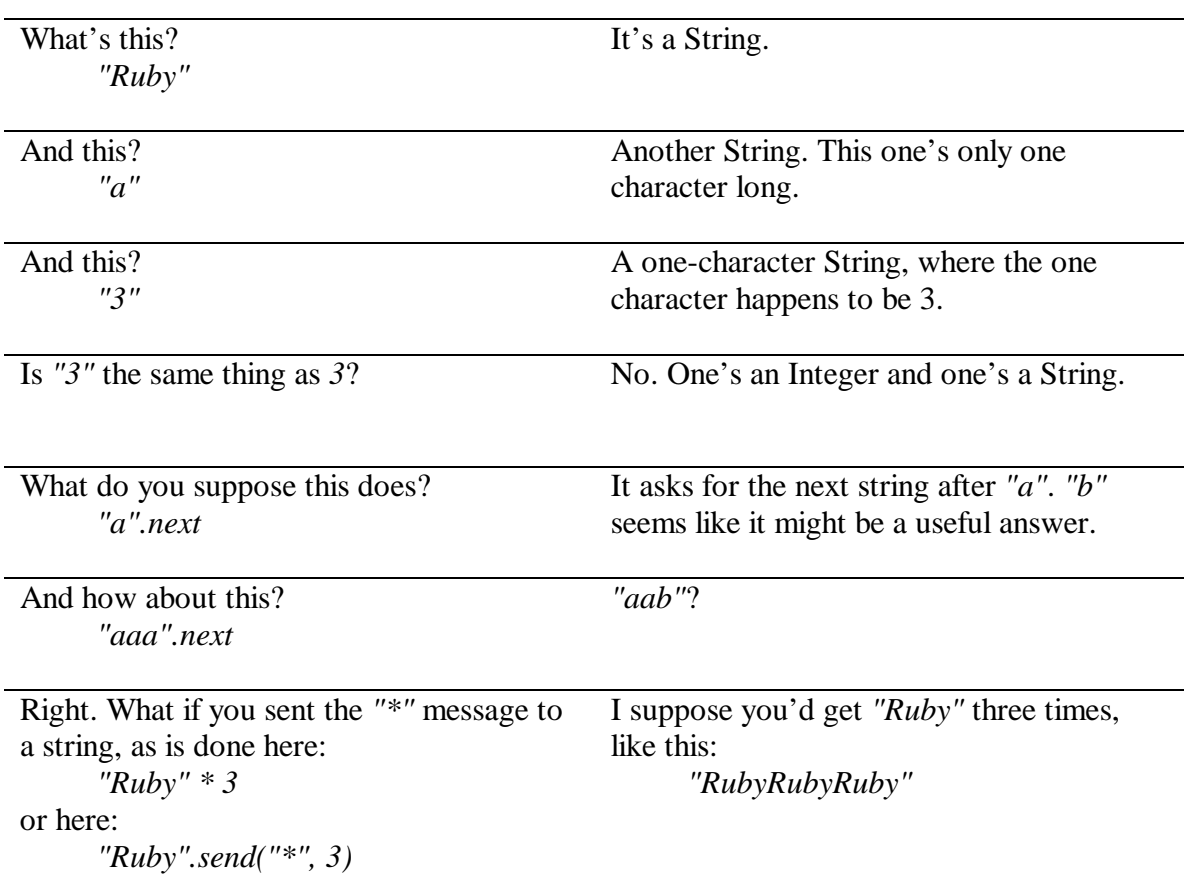

### **The First Message** *Computation is sending messages to objects.*

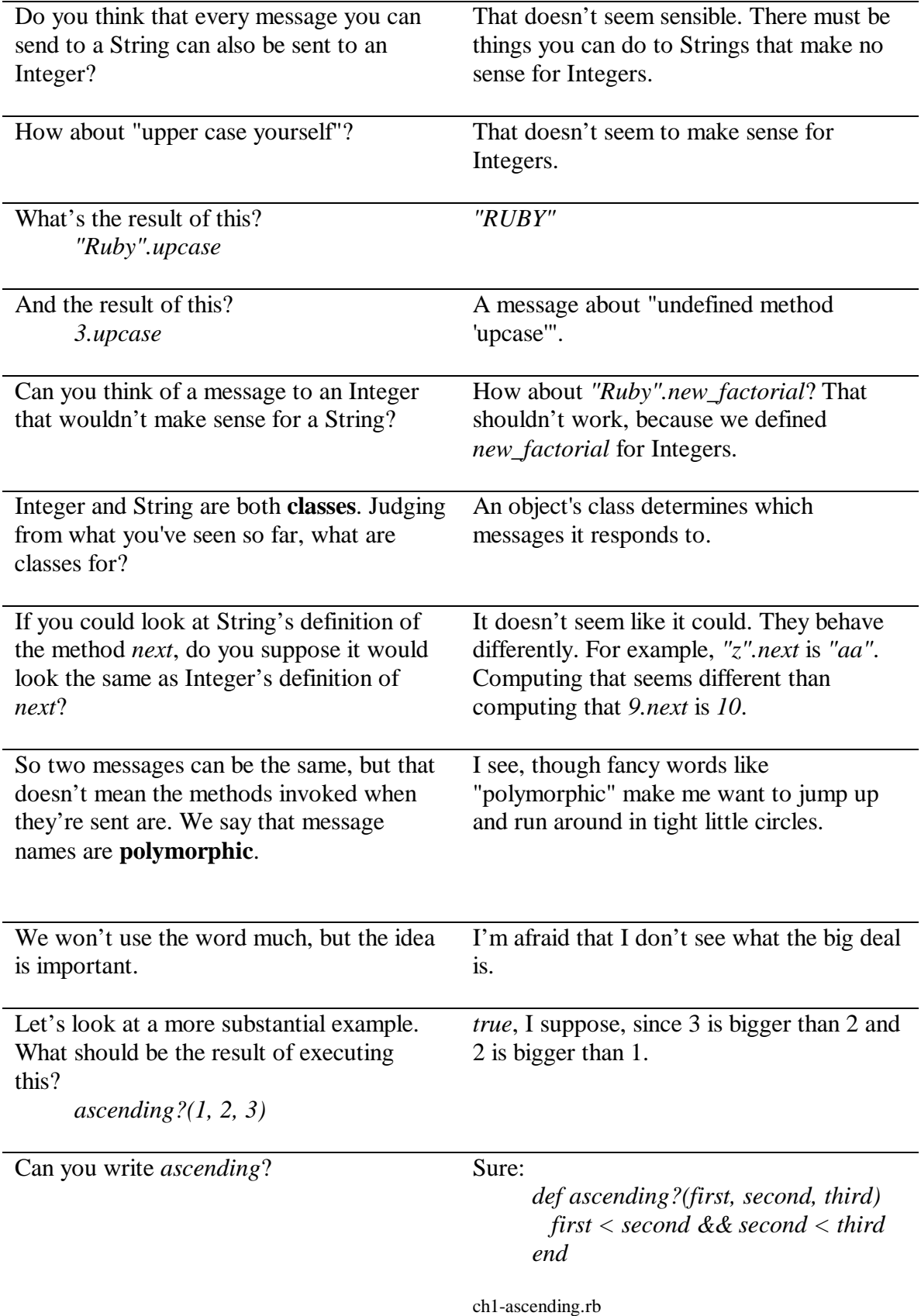

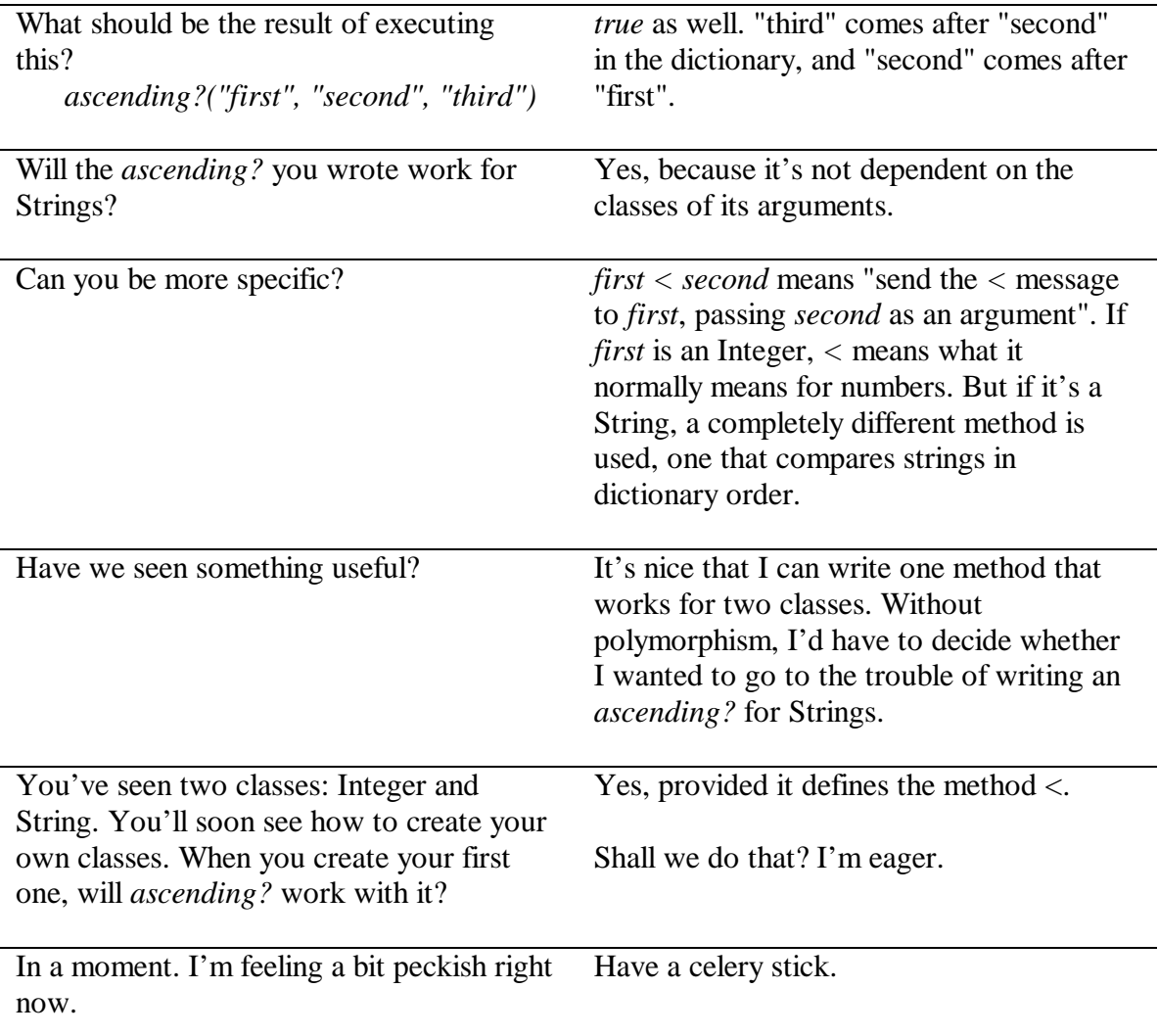

#### **The Second Message**

*Message names describe the desired result, independently of the object that provides it.*

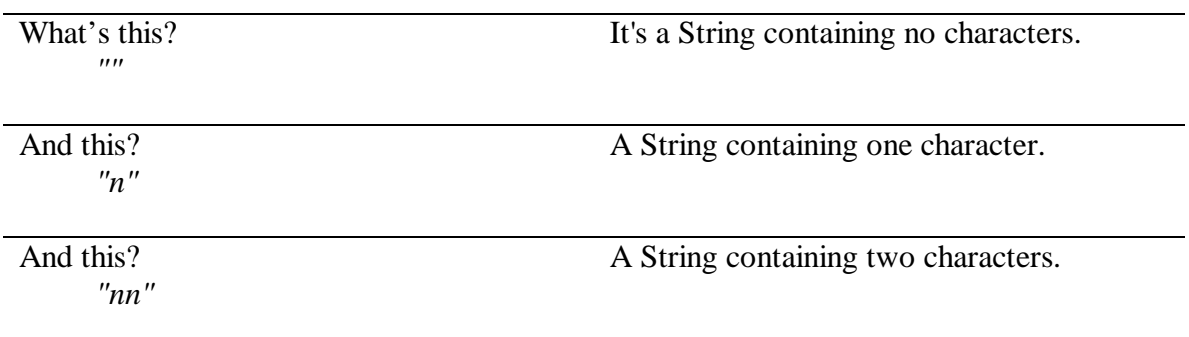

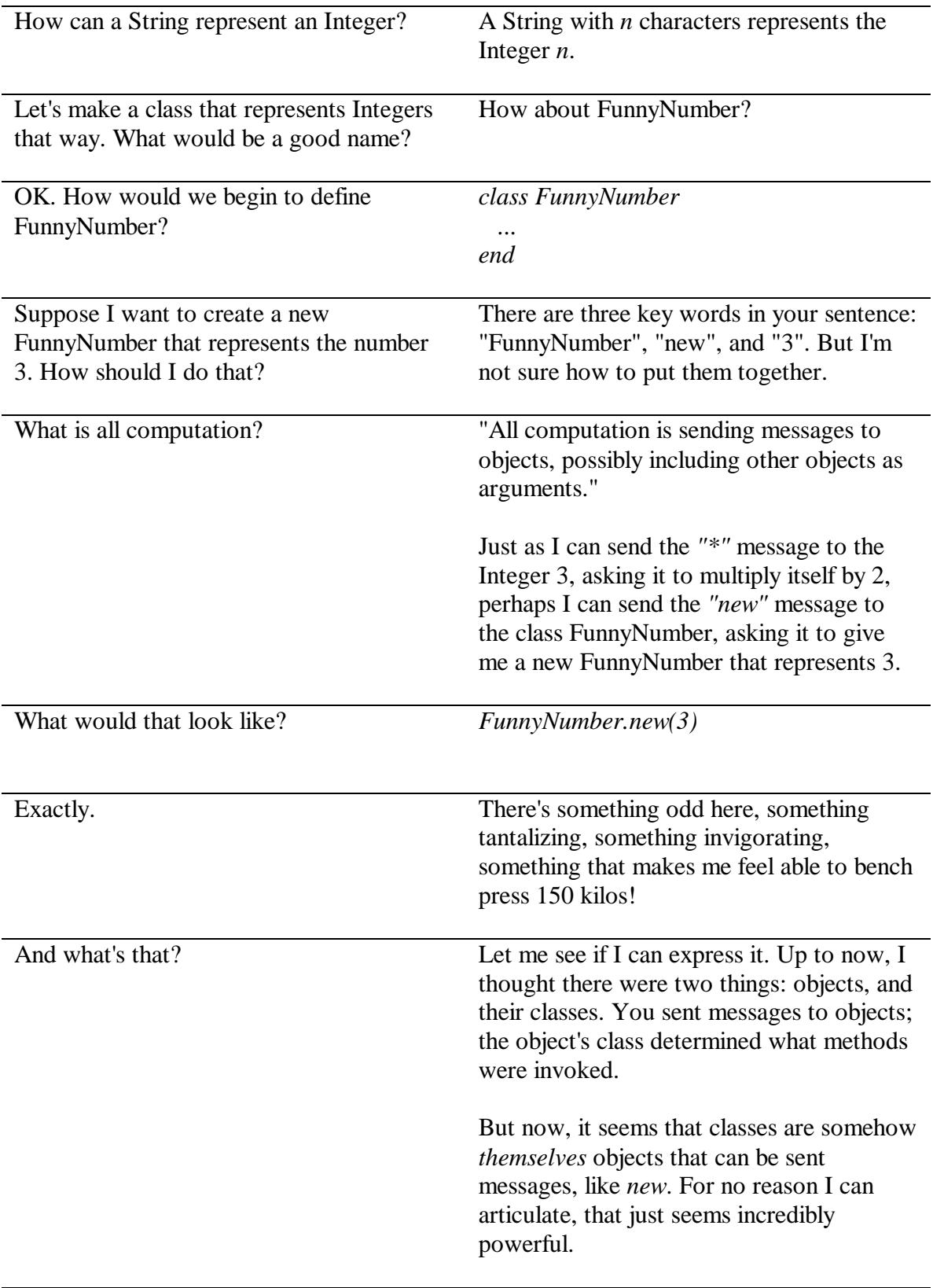

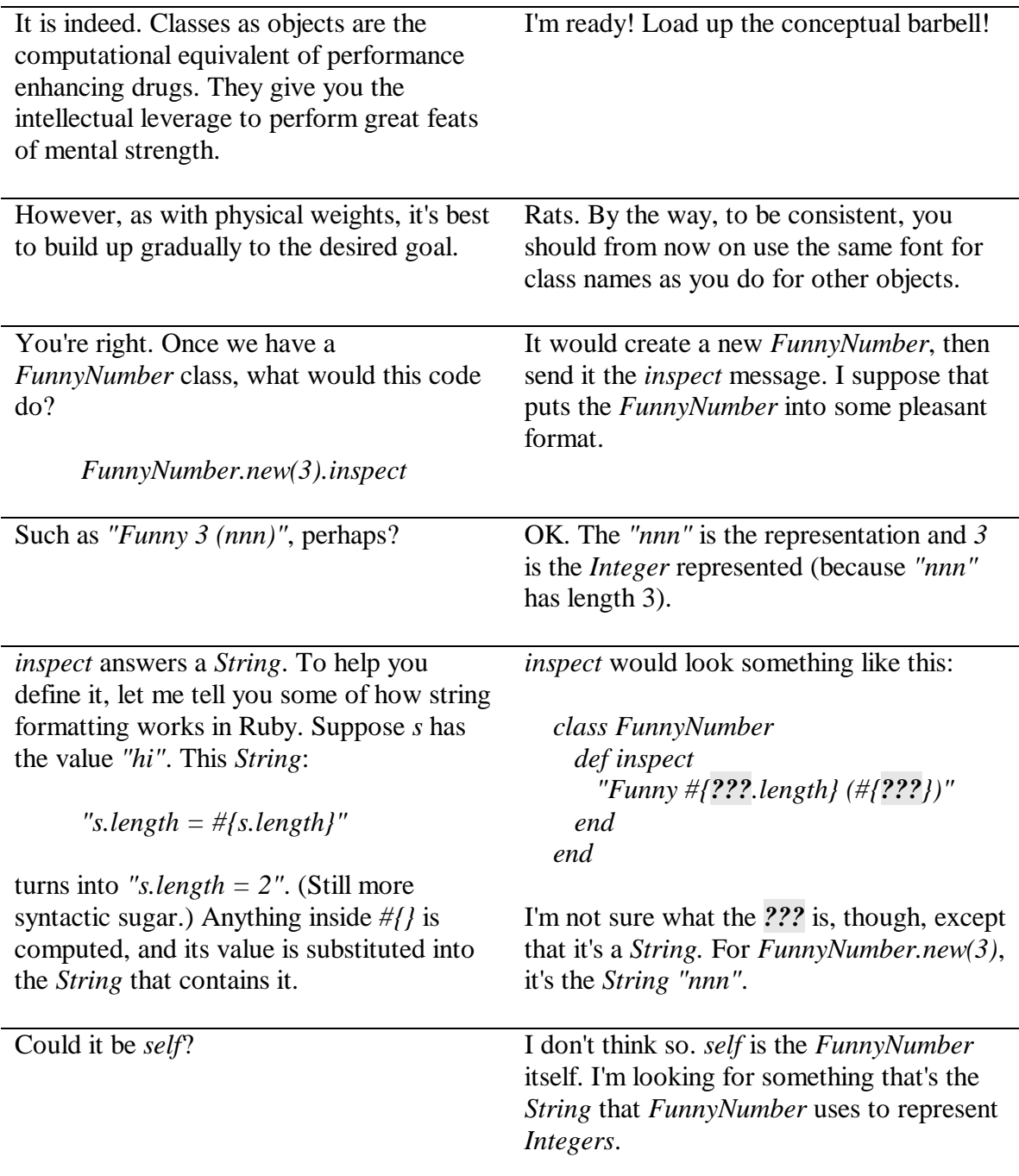

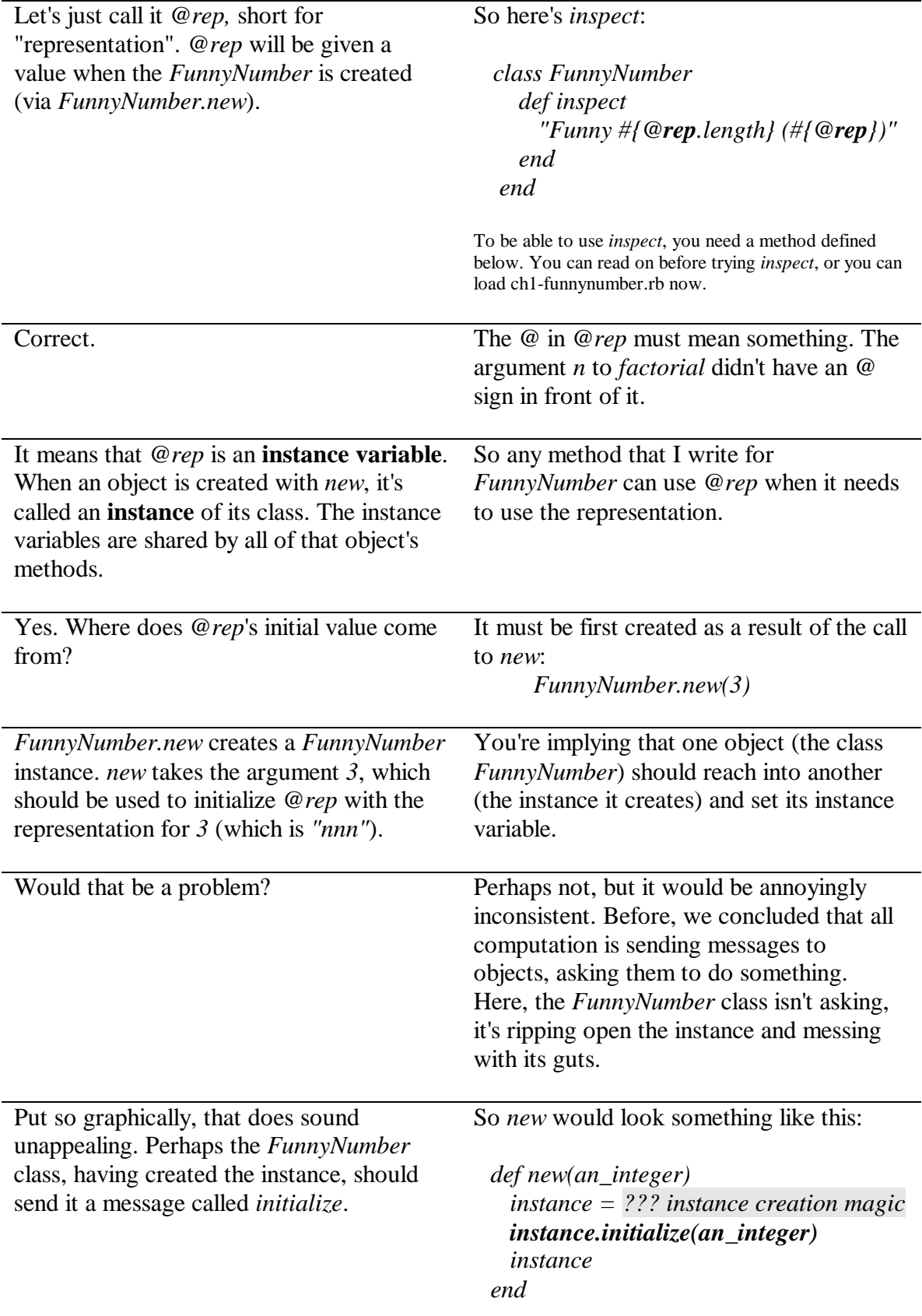

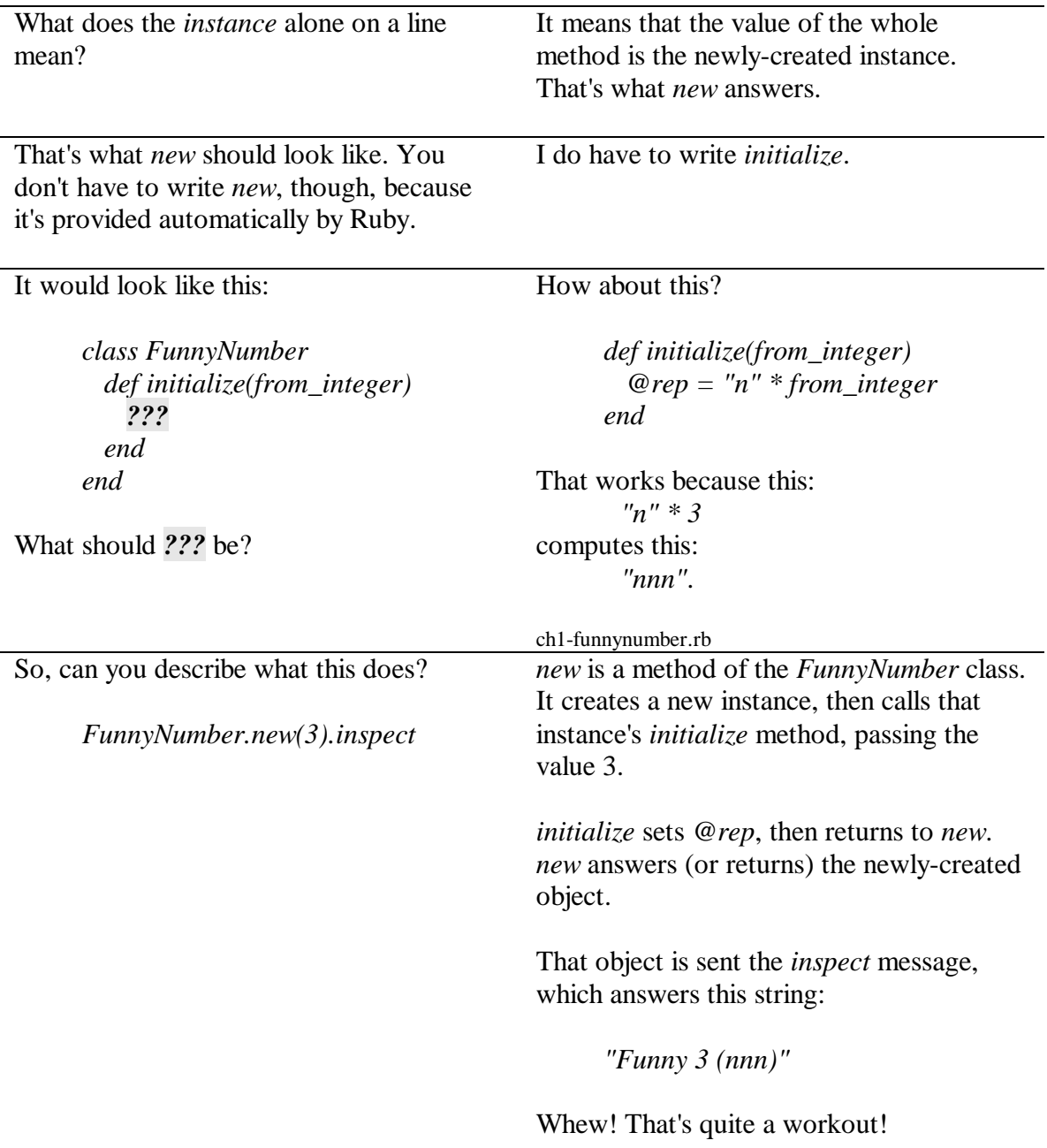

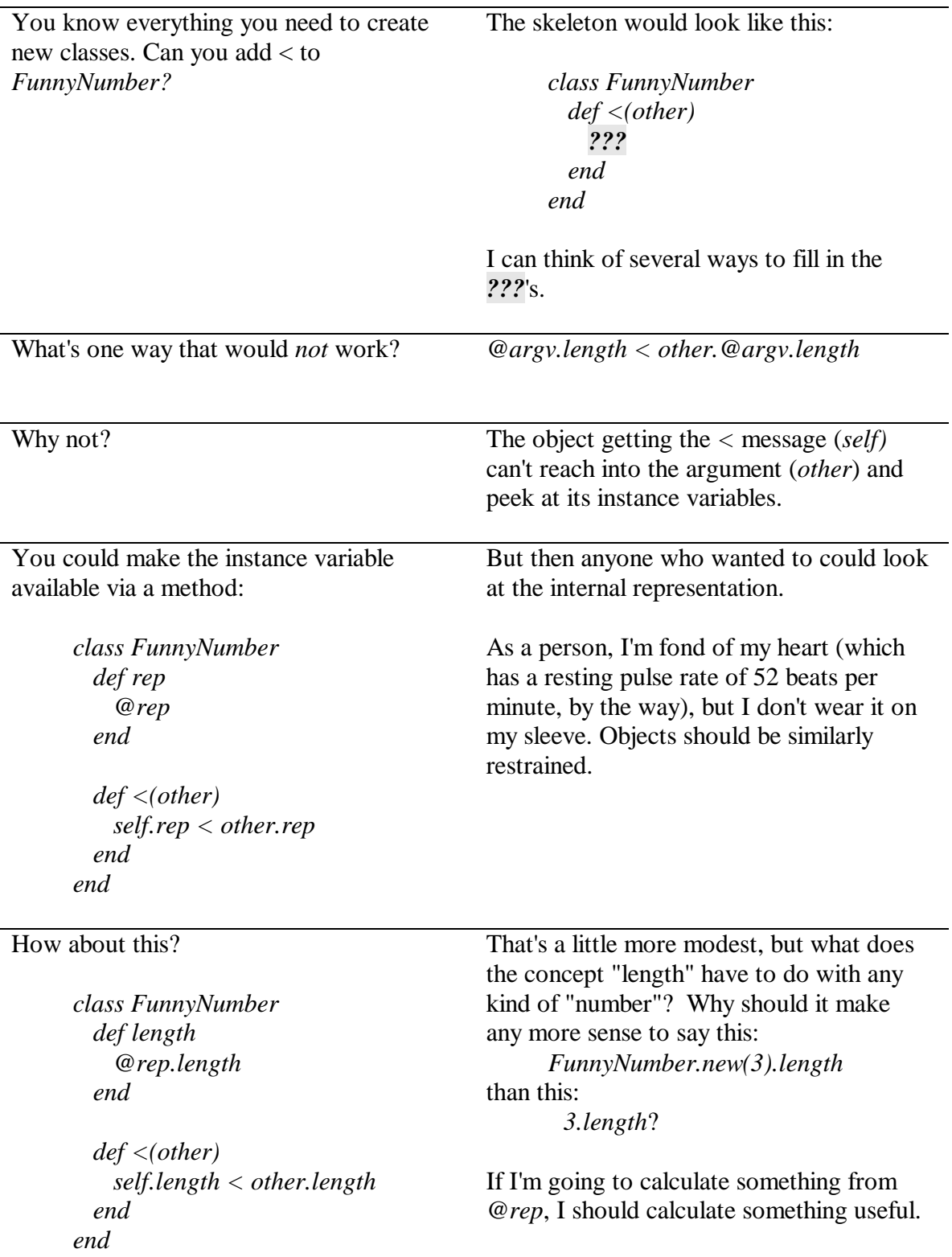

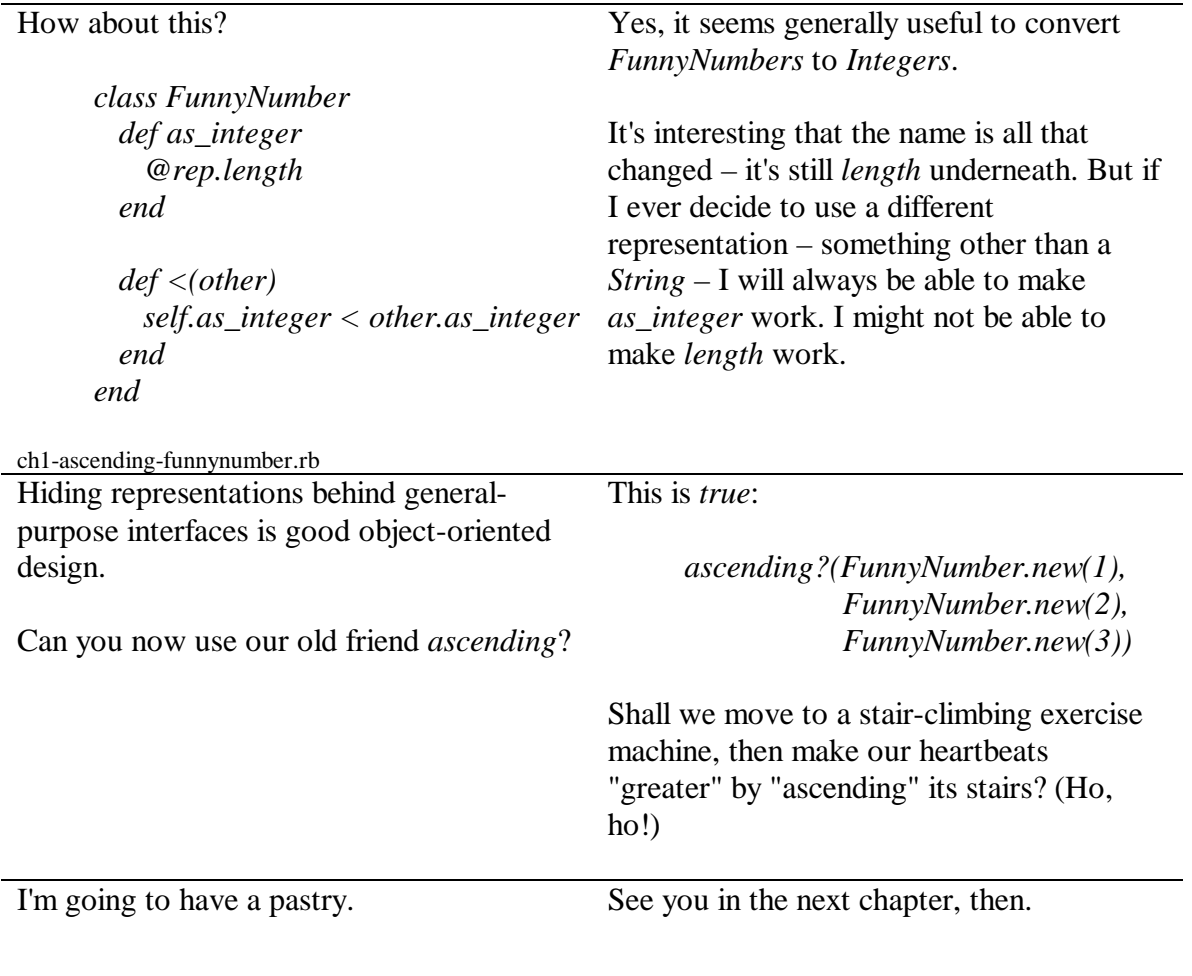

#### **The Third Message** *Classes provide interface and hide representation.*